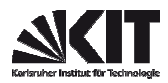

# FAKULTÄT FÜR PHYSIK Physikalisches Praktikum P2 für Physiker

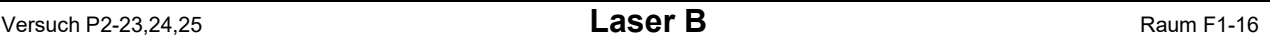

Obwohl A.Einstein schon 1917 von der theoretischen Existenz stimulierter Emission berichtet hat, wurde erst 1954 dieses Phänomen experimentell nachgewiesen. Mit dem darauf basierenden optischen Laser stehen der Forschung und der Technik seit 1960 Lichtquellen zur Verfügung, die sich durch extrem große Kohärenzlänge, sehr gute Parallelität und große 'Energiestromdichte' auszeichnen.

Sie verwenden bei diesem Versuch den Laser als ideale Lichtquelle für Beugungs- und Interferenzexperimente und lernen Anwendungen wie z.B. die Holographie kennen.

## SICHERHEITSHINWEISE: DER LASERSTRAHL IST GEFÄHRLICH FÜR DIE AUGEN! NIE DIREKT IN DEN STRAHL HINEINSEHEN! Bei allen Justier- und Aufbauarbeiten Laserschutzbrillen tragen!

Da beim Experimentieren spiegelnde Flächen im Strahl unvermeidlich sind und die Strahllage nicht festliegt, ist besondere Vorsicht geboten. Bleiben Sie beim Experimentieren in der Regel stehen, mit den Augen also weit über der Strahlhöhe. Stark aufgeweitetes oder gestreutes Laserlicht, z.B. von matten Flächen, vom Schirm, vom Hologramm etc., ist bei den verwendeten, relativ schwachen Lasern ungefährlich.

## Aufgaben:

## 1. Messen Sie in einem 'on-line'-Experiment die Beugungsfigur eines Spaltes aus und gewinnen Sie durch Fourier-Transformation ein Bild des Spaltes zurück.

Das Experiment hat demonstrativen Charakter. Es soll mit den übrigen Gruppen gemeinsam und mit Unterstützung des Betreuers ausgeführt werden. Ein Phototransistor mit schmalem Spalt wird rechnergesteuert von einem Schrittmotor durch die Beugungsfigur geführt und die Intensitäten werden gemessen. Der Verstärkungsfaktor eines Vorverstärkers wird dabei rechnergesteuert um bis zu drei Zehnerpotenzen verändert und an die jeweilige Intensität angepaßt. Die intensitätsproportionalen Gleichspannungen werden durch einen Analog-Digital-Wandler (ADC) digitalisiert und im Rechner gespeichert. Das Rechnerprogramm enthält neben den Steuerroutinen (z.B. für den Schrittmotor und für die Verstärkerumschaltung) und den Messroutinen (z.B. für die A/D-Wandlung nach dem Prinzip der sukzessiven Approximation) auch Auswerteroutinen. Eine dieser Routinen setzt voraus, daß ein Einfachspalt als Beugungsobjekt dient. Dann kann zu den Wurzeln aus der Intensität jeweils das richtige Vorzeichen ergänzt und so eine Amplitudenfigur gewonnen werden. Ein FFT-Programm ('Fast Fourier Transform') transformiert diese dann zurück in ein Spaltbild. Die Darstellungen der Beugungsfigur und des berechneten Spaltbildes am Bildschirm können als Hardcopy am Drucker ausgegeben werden.

Wegen der bei der Messung von Beugungsfiguren komplizierterer Objekte fehlenden Phaseninformation ist das Verfahren der Fourier-Rücktransformation dann nicht so einfach. Über Einzelheiten des Versuchsaufbaus, der Elektronik und des Programms informiert bei Interesse gerne das Personal im Praktikum. Beim Versuch wird aber keine Befassung mit Details erwartet.

#### 2. Anwendungen des Michelson-Interferometers

2.1 Beobachten Sie interferometrisch die sehr geringe magnetostriktive Längenabhängigkeit vom Magnetfeld bei Nickel und bestimmen Sie den Magnetostriktionskoeffizienten. Einer der Interferometerspiegel sitzt bei diesem Interferometer auf der Stirnfläche des untersuchten Ni-Stabes, der von einer Spule umgeben ist. Der Strom durch die Spule soll nicht über 0,5A betragen und jeweils nur kurz eingeschaltet sein, weil sonst die thermische Ausdehnung den Magnetostriktionseffekt überdeckt. Nutzen Sie beide Stromrichtungen.

2.2 Bestimmen Sie aus den beobachteten Änderungen der Interferenzfigur bei gemessener Verschiebung eines der Spiegel die Wellenlänge des Laserlichts. Ab hier wird ein anderes Interferometer als bei 2.1 benutzt! Notieren Sie mehrere Verschiebungen und die zugehörigen Anzahlen von Wechseln in der Interferenzfigur, denn die Auswertung soll mit Ausgleichsrechnung erfolgen.

2.3 Demonstrieren Sie den 'Dopplereffekt' mit Lichtwellen im Falle  $v \sim c$  und messen Sie interferometrisch eine extrem geringe Geschwindigkeit. Bewegen Sie dazu motorgetrieben einen der Interferometerspiegel gleichmäßig, und beobachten Sie die resultierende geringe Frequenzänderung anhand des 'Durchlaufens' der Interferenzfigur. Der Betreuer gibt Hinweise zur geeigneten Justierung des Interferometers. Der bewegte Spiegel stellt bei diesem Versuch sowohl einen bewegten Empfänger als auch eine bewegte Quelle dar. Bestimmen Sie durch Auszählen der Intensitätsschwankungen über bekannte Zeiten (Stoppuhr). Berechnen Sie dann aus  $\Delta v$  und  $\lambda$ (Laser) die Spiegelgeschwindigkeit, die Sie zum Vergleich auch auf direkte Weise ermitteln sollen. Daß hier von Dopplereffekt gesprochen wird, obwohl es sich wie bei 2.2 um Änderungen der Interferenzfigur bei veränderter Spiegellage handelt, ist kein Widerspruch sondern eine äquivalente Beschreibung.

2.4 Akustisches Analogon zu 2.3: Bewegen Sie eine schwingende Stimmgabel von Ihrem Ohr weg und auf Ihr Ohr zu und zwar einmal, wenn keine und dann, wenn eine reflektierende Wand in der Nähe ist.

## 3. Faraday-Effekt und Pockels-Effekt

3.1 Modulieren Sie die Intensität des Laserlichts durch Anwendung des Faraday-Effekts (Magnetooptischer Effekt, Magnetorotation), indem Sie das linear polarisierte Laserlicht erst einen Bleisilikatglasstab im longitudinalen Magnetfeld und dann ein Polarisationsfilter durchlaufen lassen. Die Magnetfeldspule speisen Sie vom Zweitlautsprecher-Ausgang eines MP3-Players. Fangen Sie das modulierte Licht mit dem Photoelement in der Frontplatte des NF-Verstärkers mit Lautsprecher auf. Suchen Sie die günstigste Stellung des Polarisationsfilters (in der Nähe des Intensitätsminimums). Warum werden die hohen Frequenzen hier wohl so deutlich hörbar benachteiligt? Stellen Sie hier und bei den weiteren Aufgaben das Polarisationsfilter an Stellen möglichst großen Strahlquerschnitts auf!

3.2 Bestimmen Sie die Verdetsche Konstante V =  $\alpha$  / B·l von Bleisilikatglas. Betreiben Sie dazu die Spule mit Gleichstrom. Wegen der Gefahr der Zerstörung und wegen hinderlicher Strahlkrümmung bei starker Erwärmung sind maximal 3A für kurze Zeit erlaubt. Eventuell sind Abkühlungspausen nötig. Wegen des kleinen Drehwinkels  $\alpha$  ist die erreichbare Genauigkeit recht schlecht. Nutzen Sie beide Stromrichtungen aus. So gewinnen Sie immerhin den Faktor 2. Sie können probeweise statt der direkten Winkelmessungen auch Intensitätsmessungen machen und das Malus-sche Gesetz ausnutzen.

3.3 Modulieren Sie die Intensität des Laserlichts durch Anwendung des Pockels-Effekts (linearer elektrooptischer Effekt, induzierte Doppelbrechung,  $\Delta n(E) = k \cdot E$ ), indem Sie das linear polarisierte Laserlicht einen Lithiumniobat-Kristall mit transversalem elektrischen Feld (Feldrichtung 45° gegen die Polarisationsrichtung des Laserlichts gedreht) und ein Polarisationsfilter (90o gegen die Polarisationsrichtung des Laserlichts gedreht) durchlaufen lassen. Die Kondensatorplatten (Elektroden) am Kristall werden an die Serienschaltung von Gleichspannung (wenige 100V) und NF-Spannung (vom Lautsprecher-Ausgang eines MP3-Players über einen Transformator) angeschlossen.

Moduliertes Licht wird mit dem Photoelement in der Frontplatte des NF-Verstärkers mit Lautsprecher an einer günstigen Stelle des Strahlungsfeldes empfangen. Das Laserlicht wird mit einer +10mm-Linse stark divergent gemacht. Dieses divergente Licht wird mit einer +30mm-Linse im Zentrum der Pockelszelle fokussiert, damit es die Zelle ohne Reflexion an den Seitenflächen des Kristalls passiert. Das austretende Licht liefert hinter einem Polarisationsfilter auf einem Schirm ein großflächiges Bild mit Hyperbelstruktur. Erläutern Sie das Zustandekommen dieses Bildes.

3.4 Bestimmen Sie die Konstante  $k = \Delta n(E) / E$  für den Pockels-Effekt bei LiNbO<sub>3</sub> für die Wellenlänge des Laserlichts. Die Anordnung ist die bei 3.3 beschriebene ohne NF-Einkopplung. Variieren Sie die Spannung an der Pockelszelle von -2000V bis +2000V und notieren Sie die Werte, bei denen im Zentrum der Hyperbelfigur Helligkeitsextrema (Maxima oder Minima) auftreten. Numerieren Sie diese Extrema fortlaufend und bestimmen Sie die Steigung der Ausgleichsgeraden 'Spannung über Nummer'. Die Steigung heißt 'Halbwellenspannung'. Sie erhalten daraus d $\phi/dU$ , die Änderung der Phasenverschiebung  $\varphi = \frac{2\pi}{2}$  $\lambda_{_0}$  $(n_{\scriptscriptstyle a0} - n_{\scriptscriptstyle a})s = \frac{2\pi}{3}$  $\lambda_{\scriptscriptstyle 0}$ *n s* zwischen ordentlichem und außerordentlichem Strahl längs der Strecke s

mit der Änderung der angelegten Spannung U. Mit der bekannten Vakuumwellenlänge  $\lambda_0$  des Laserlichts und den bekannten geometrischen Daten des LiNbO<sub>3</sub>-Kristalls ergibt sich dann die Konstante k. Beim Messen kann auf ein Photoelement mit Meßinstrument verzichtet und auf das Auge vertraut werden. Beachten Sie, daß der verwendete Kristall auch ohne elektrisches Feld schon doppelbrechend ist. Beachten Sie die Ähnlichkeiten bei der Veränderung der Doppelbrechung bei mechanischer Spannung und bei Einwirkung eines elektrischen Feldes.

## 4. Optische Aktivität (Saccharimetrie)

4.1 Bestimmen Sie das spezifische optische Drehvermögen  $[\alpha] = \alpha / k$ l einer Haushaltszuckerlösung bei verschiedenen Konzentrationen sowie die Drehrichtung. ( $\alpha$  in  $\degree$ ; k in g/cm $\degree$ ; 1 in dm)

Zeigen Sie, daß der Drehwinkel  $\alpha$  proportional zur Länge l des Lichtweges durch die Lösung (nur zwei Meßpunkte: Küvette längs und quer durchstrahlt) und zur Konzentration k (Masse des gelösten Stoffes durch Lösungsvolumen, bis etwa 0,3 g/cm<sup>3</sup>, Lösungsmittel Wasser, mit höchster Konzentration beginnen) ist. Von welchen weiteren Parametern ist  $\alpha$  wohl abhängig? Wenn Sie die Konzentration ändern, während Sie den durchtretenden Laserstrahl beobachten, scheint dieser 'krumme Wege zu gehen'. Beachten Sie Ähnlichkeiten bei der optischen Aktivität und beim Faraday-Effekt.

## 4.2 Bestimmen Sie das spezifische optische Drehvermögen einer entgegengesetzt drehenden Sorbose-Lösung mit vorgegebener Konzentration.

Spülen Sie vor dem Einfüllen der Sorboselösung die Küvette gründlich. Zuckerreste stören! Verändern Sie hier die Konzentration nicht, und füllen Sie die vergleichsweise teure Lösung in die Flasche zurück.

ZUBEHÖR: (Das Zubehör befindet sich teils an den Versuchsplätzen, teils im Schrank. Sehr teures Gerät ist nur zweifach für drei Versuchsplätze vorhanden. Absprache zwischen den Gruppen über die Nutzungsreihenfolge ist ist erforderlich.)

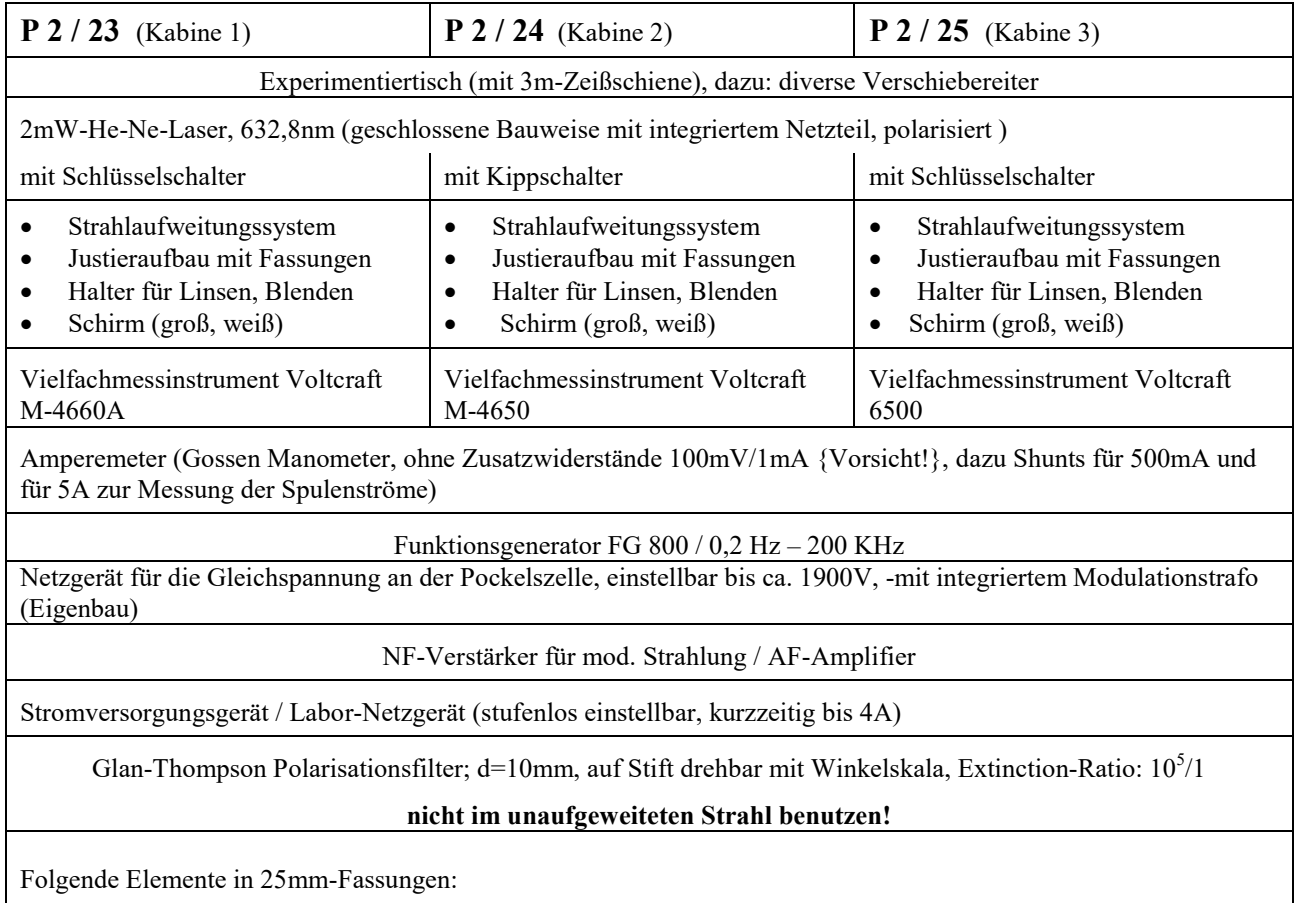

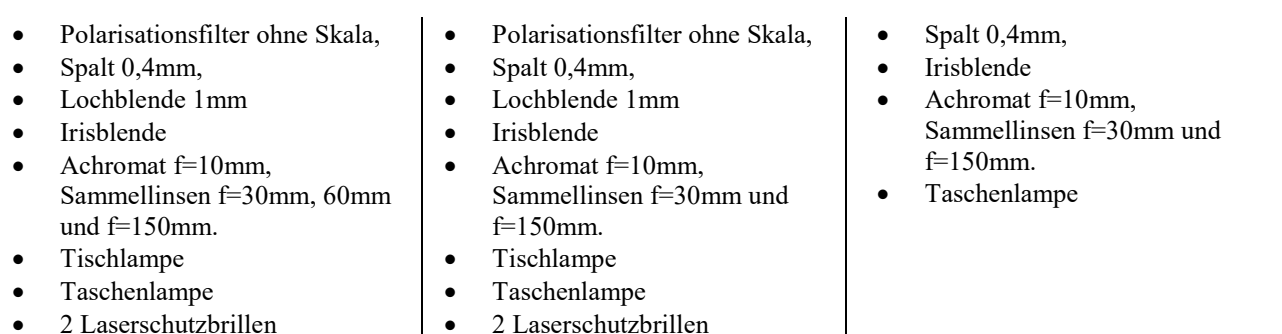

Im Schrank:

- Lichtdetektor Si-Photoelement (BPW34, kleinflächig, 2,7mm 2,7mm, wird nur im Elementbetrieb verwendet, d.h. ohne Betriebsspannung direkt an Spannungs- oder Strommessgerät angeschlossen. Anschluss an den mit + und - bezeichneten Stiften mit spezieller Leitung) ,einfach vorhanden
- Lichtdetektor Si-Photoelement (d=12mm, wie bei Versuchsteil A), einfach vorhanden
- Lichtdetektor für moduliertes Licht (mit Photoelement 2,7mm 2,7mm, NF-Verstärker und Lautsprecher, Netzbetrieb),
- 3-mal: Michelson-Interferometer (mit Feinverstellung eines Spiegels durch 10:1-Hebeluntersetzung und Mikrometerschraube, dazu aufsteckbare Antriebsrolle für Motorantrieb)
- Jeweils einmal. Michelson-Interferometer (ein Spiegel auf Ni-Stab bzw. Fe-Stab, l=105mm, in Spule n=2000 Wdgn.),
- Synchronmotor (1U/min, mit Antriebsrolle und Gummiriemen für Bewegung des Interferometerspiegels),
- Küvette (198mm•58mm, in Halter auf Stift, für optisch aktive Lösungen ( (2 x in Plastik, 1x in Glas) Haushaltszucker, 2 Gefäße
- Chemikalienwaage, 1mal Mettler H 315 auf Wägetisch und 3 verschiedene mechanische Waagen
- Bechergläser, Messzylinder, Trichter
- Sorbose-Lösung (optisch aktiv, linksdrehend, k=0,33 g/cm3),
- Faraday-Modulator (Bleisilikatglas in Spule, l=75mm, n=800 Wdgn.)
- Radioapparat (mit Zweitlautsprecherausgang und zugehöriger Anschlussleitung, als Modulationsquelle)
- Lichtdetektor für moduliertes Licht (mit Photoelement 2,7mm x 2,7mm, NF-Verstärker und Lautsprecher, Netzbetrieb)
- Pockelszelle im Drehhalter mit Skala (Winkel zwischen Feld- und Laserpolarisationsrichtung), LiNbO3-Kristall, Höhe = Elektrodenabstand = h = 2mm, Länge = s = 20mm, optische Achse parallel zur Feldrichtung),
- Stimmgabel 1700Hz 2x , Maßband 1x , Stoppuhr 5x
- Aufbau für die optische Bank mit Phototransistor, Schrittmotor und Endschaltern
- Vorverstärker, Schrittmotor- und Relais-Interface.
- 2 Laserschutzbrillen (für Betreuungspersonal)
- Nur 1 –mal vorhanden: Rechner (IBM-kompatibler PC 386SX) mit VGA-Graphikkarte, Graphik-Drucker, Maus, Festplatte, 1,2MB- und 1,44MB-Laufwerk und spezieller Interface-Karte (ADC, DAC, PIO)

#### Literatur:

Demtröder, *Experimentalphysik 2*, Elektrizität und Optik, Springer-Verlag, 2006 F. Pedrotti et al., *Optik für Ingenieure,* Grundlagen, Springer-Verlag, 2002 Bergmann, Schäfer: *Experimentalphysik*, Bd.3, Optik Landolt - Börnstein, Neue Serie, 1986, Springer – Verlag Band III/19a Hecht, Zajac: *Optics* Koppelmann: *Der Laser - Eine elem. Darst.,* Praxis der Naturwiss., Heft 1/35 (1986), S.37 Mallwitz (Firma Spindler & Hoyer): *Arbeitsunterlagen zum He-Ne-Laser*, Versuche mit kohärentem Licht Kempas (Firma Leybold Didactic), *Elektrisch induzierte Doppelbrechung in einem Kristall*, contact 2/1993 Tradowsky: *Laser, kurz und bündig* Brändli, Dändliker, Hatz: *Laserphysik* Mollwo, Kaule: *Maser und Laser*

Version: März 09

\_\_\_\_\_\_\_\_\_\_\_\_\_\_\_\_\_\_\_\_\_\_\_\_